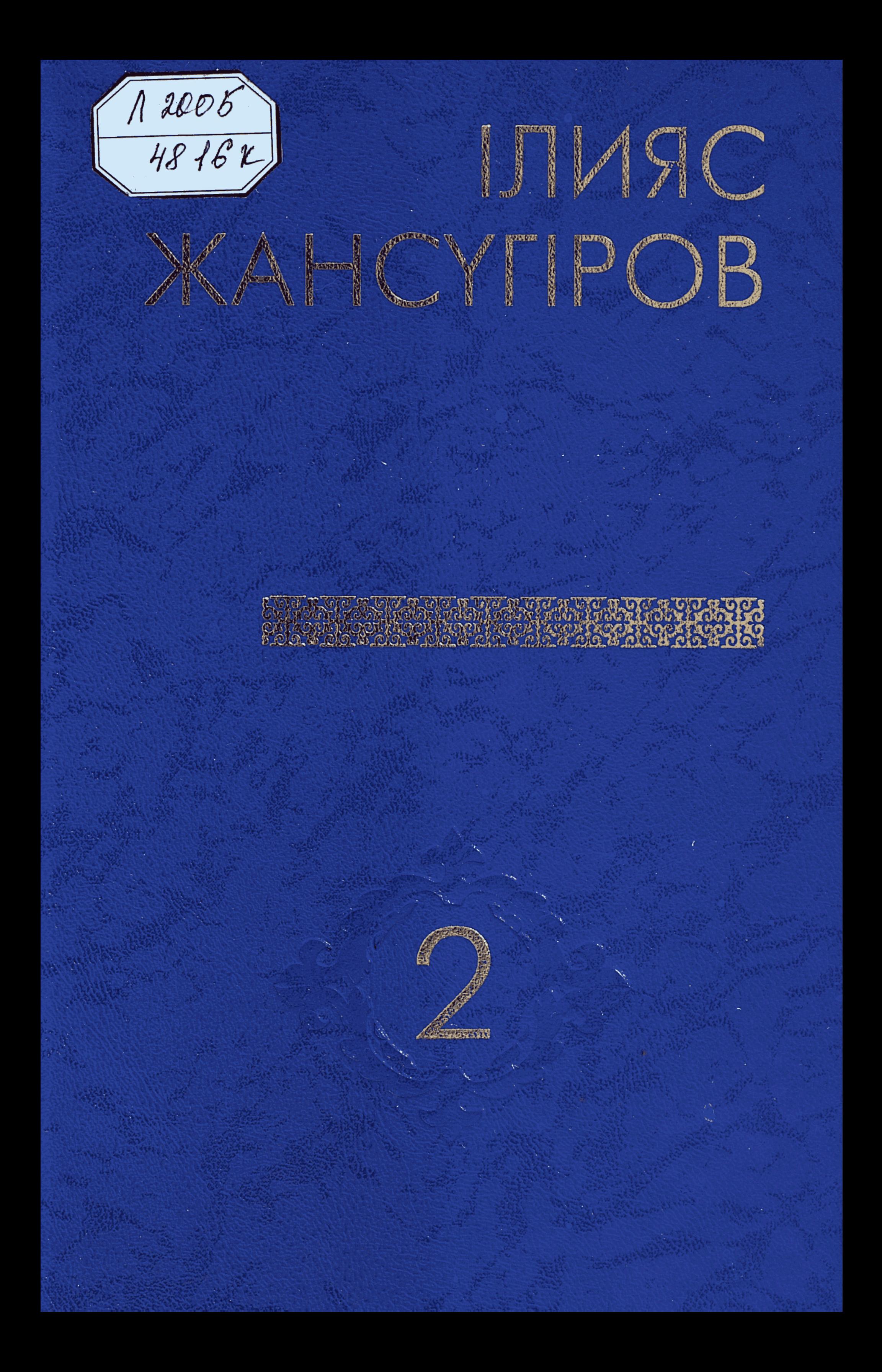

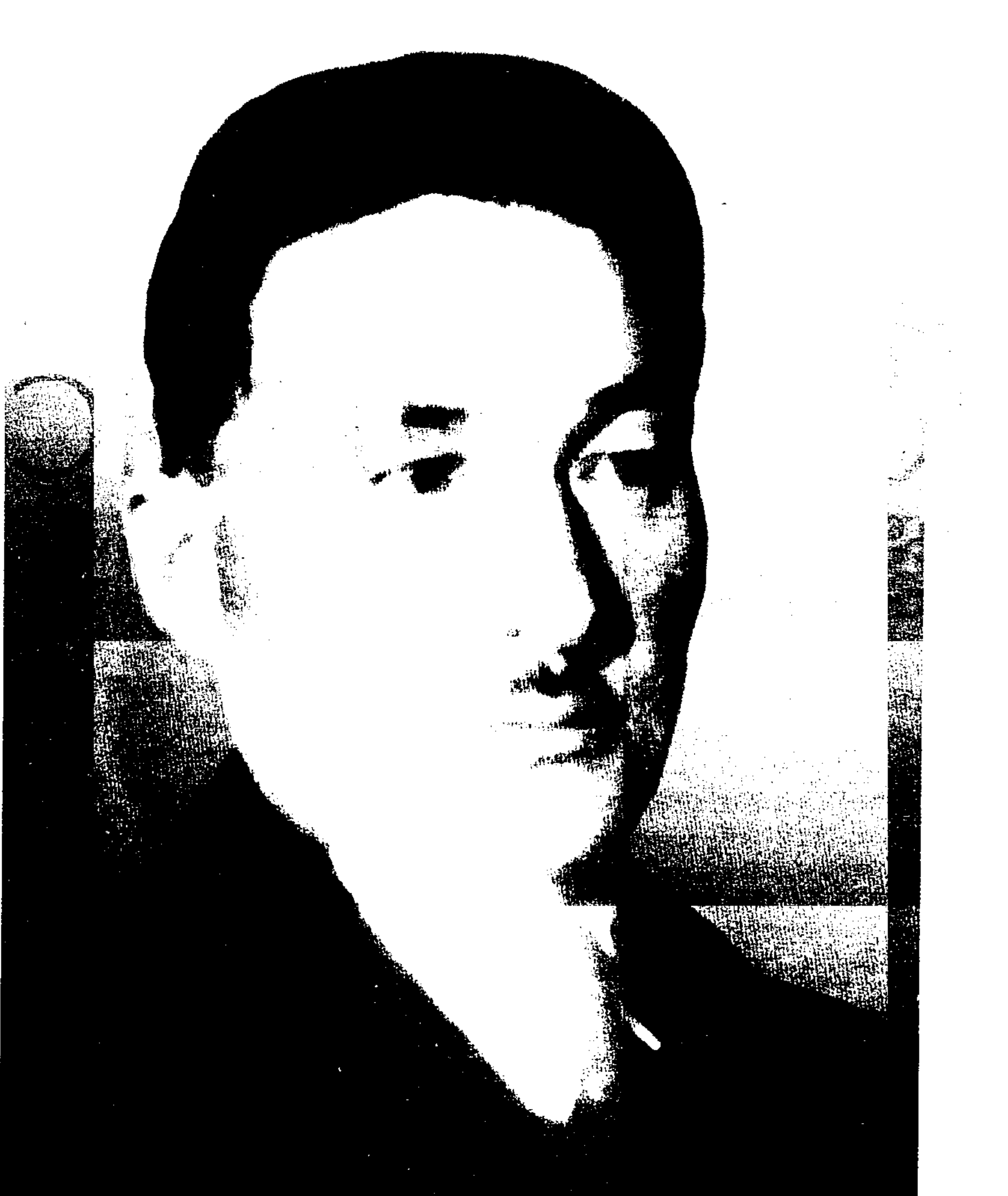

# ІЛИЯС ANTH

 $\label{eq:2.1} \frac{1}{2} \sum_{i=1}^n \frac{1}{2} \sum_{j=1}^n \frac{1}{2} \sum_{j=1}^n \frac{1}{2} \sum_{j=1}^n \frac{1}{2} \sum_{j=1}^n \frac{1}{2} \sum_{j=1}^n \frac{1}{2} \sum_{j=1}^n \frac{1}{2} \sum_{j=1}^n \frac{1}{2} \sum_{j=1}^n \frac{1}{2} \sum_{j=1}^n \frac{1}{2} \sum_{j=1}^n \frac{1}{2} \sum_{j=1}^n \frac{1}{2} \sum_{j=1}^n \frac{$ 

КӨП ТОМДЫҚ **ШЫҒАРМАЛАР ЖИНАҒЫ** 

# **ЖАНСҮПРО** B

Жолдастар роман

 $\mathcal{L}=\mathcal{L}$ 

 $\sim$ 

 $\sim 10$ 

 $\mathbf{x}_0 \in \mathbb{R}^2$ 

 $\sigma^2$ 

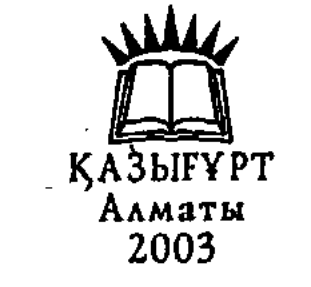

ББК84 Қаз 7-44 **K** 27

## Казақстан Республикасы Ақпарат министрлігінің бағдарламасы бойынша шығарылды

Редакция алқасы: С. Абдрахманов, Ә. Аскаров, Е. М. Бейсенбек, Е. Д. Далбағаев, М. М. Иманғазинов, Т. Кәкішев, Т. М. Көпбаев

Томды баспаға әзірлегендер:

Е. Д. Далбағаев, Е. М. Бейсенбек,

М. М. Имангазинов (жауапты шығарушы),

Г. Н. Ботантаева, А. Б. Кулжабаева

Кіріспе мақала мен түсініктерін жазған: М. М. Иманғазинов

Жансүгіров Ілияс

Ж 27 Көп томдық шығармалар жинағы. — Алматы: «Қазығұрт» баспасы. - 2004.

Екінші том: Жолдастар. Роман. — 448 бет.

9965-22-038-7 **ISBN** 

Казак әдебиетінің алып бәйтеректерінің бірегейі — Ілияс Жансүгіровтің «Жолдастар» романы — жазушының проза жанрындағы көлемді де көрнекті туындысы. Автор толық аяқтай алмаған бұл роман бұрын да жарияланған. Алайда ол жарияланымдарда аталған шығарманың көп тұстары саясатқа байланысты азды-көпті өзгерістерге түсіріліп, тұтасымен алынып тасталынған сөйлемдер де болған. Сол олқылықтардың орны осы жолы толықтырылып, қалпына келтірілді. Кітап көпшілік оқырманға арналған.

ББК 84 Қаз 7-44

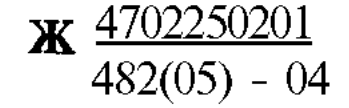

ISBN 9965-22-038-7

© Жансүгіров I., 2004 ) «Казығұрт» баспасы, 2004

### АЛҒЫ СӨЗ

«Жолдастар» романы — **Ілияс** Жансүгіровтің проза саласындағы іргелі шығармаларының бірі. Жазушы романды екі кітап етіп жазуды жоспарлаған. Баспагерлерге жазған хатында І. Жансүгіров өз еңбегінің төмендегідей болатының ескертеді:

«Жолдастар» атты романның қысқаша мазмүны төрт бөлімге бөлінген. Біріншісінде — қазақ кедейлерінің тұрмысы, екіншісінде — төңкерістен бұрынғы қалаға, өндіріске байланысты қазақ жұмысшыларының өмірі, үшіншісінде — 1916 жылғы жиһангер соғысының тұсы, төртінші бөлімде — 1917 жылғы төңкеріс. Осы желімен романның бірінші кітабы бітеді. Романның екінші кітабы — тұтасымен Қазақстаңцағы азамат соғысынан алынған...»<sup>1</sup>

Романның бірінші кітабының толық нұсқасы Қазақ мемлекеттік көркем әдебиет баспасынан 1935 жылы латын әрпімен 583 беттік келемде басылып шығады. Аталмыш нұсқасы екінші рет 1962 жылы Ілияс Жансүгіровтің тандамалы шығармалар жинағының 3-томында жарық кереді.

Бір атап өтетін жайт, алғашқы және кейінгі нүсқаларында бірінші кітаптың жалғасы басылмауы оқырманды ғана емес, әдебиеттану ғылымында да түрлі ой-пікірлер туғызады.

1960-жылдары әдебиетіміздің үш арысы ақталғаннан кейін, Ілияс Жансугіровтің шығармашылығы мен өмірі жан-жақты зерттеле бастады. Сол туста әдебиетші ғалым Мырзабек Дүйсенов «Жолдастар» романына өз көзқарасын айқындай келе: «Жолдастар» романын Ілияс Жансүгіров о баста екі кітап етіп жазуды жоспарлаған да, бірінші кітаптың сюжетін Қазан революциясының жайына, екіншісін — халық шаруашылығын қалпына келтіру дәуіріне арнамақ болған. Бірақ романның екінші кітабы жазылмаған»<sup>2</sup>, — дегенпікір айтса, Ілияс Жансүгіровтің жары Фатима Ғабитова «Алыптар тағдыры»<sup>3</sup> атты еңбегінде: «Жолдастар» романының екінші кітабы жазылған, бірақ жарық көрген жоқ» дегенді айтады.

Иатериал-1996 жылдың 15 мамырында Талдықорған қаласындағы Ілияс Жансүгіров әдеби мұражайының директоры Кәмила Кәбепқызы Қоқымовалан алынды.

- <sup>2</sup> Дуйсенов М. І.Жансугіров. Алматы. Ғылым, 1965,57-б.
- <sup>3</sup> Ғабитова Ф. Альптар тағдыры. Алматы, Жазушы, 1995, 115-б. Алматы

Акикатын анықтау кажеттігі өзінен-өзі түсінікті. Сол оймен Ілиястың ағайын-туыс, балаларынан сұрастырғанымызда, оның жеке мұрағаты болуы керек деген жауап естідік. Ильфа Ілиясқызы Жандосова бір сухбатында: «Мамам Ілиястың «Жолдастар» романының екінші кітабы бар, ол әлі жарыкка шықкан жок деп жиі айтатын» — дегені жазушының жеке мұрағатына еріксіз жетеледі.

Мемлекеттік орталық мұрағаттағы Ильфа Ілиясқызы тапсырған құжаттары мен колжазбалардың бәрін дерлік қарастырғанымызбен, бірінші кітаптың жалғасы көзімізге ілікпеді. Алғашкы кезде қолжазба мүқабаларындағы «Жолдастар» романының «ІІ және ІІІ кітабы» (Ф. № 1368. Оп. 1, № 8); (Ф. № 1368. Оп. 1, Д: № 9) деген белгілерді көргенімізде, бірінші кітаптың жалғасы бар болғаны ғой деп үміттенгенімізбен, ішіндегі жазылғандар жарық көрген бірінші кітаптың мазмұны болып шыққан соң, әзірге ғалым Мырзабек Дүйсеновтің пікіріне құлақ асып отырмыз.

Әрине, басқа жерден табылып калар деген үмітіміз де жоқ емес. Дегенмен, жазылған күннің өзінде де, оның жарыққа шықпауына бір себеп бар сияқты. Өйткені кітап толық 1935 жылы аяқталып, сол жылы бірінші кітабы жарық көрді. Ал қамауға алынғанға дейінгі екі жыл ішінде екінші кітапты бір жайлы қылу керек емес пе? Бірақ сол «Жолдастар» романын жарыкка шығаруға жазушының өзі қүлықсыз болған жок па екен? Неге? Осыған жауап іздеп көрелік...

Тарихи себептерге сүйенсек, біріншіден, сол тустағы кеңес өкіметінің үстап отырған жайсыз да солақай саясатын суреттесе, «жаңа түрғыдағы адамдар» образын шынайы, реалистік түрде бейнелесе, жазылған шығармаға ғана емес, өзінің жеке кара басына катер туғызуы әбден ықтимал еді. Сол кездің өзінде-ақ «Жолдастар» романында большевиктерді мазақ етіп жазды» деген қаңқу сөздер әр-әр жерден қылаң бере бастаған-ды.

Ал саяси ағымға лайықты жазу, «жаңа адам» образын көпірте корсету ол тұста оның стилінде жоқ касиет. 1935 жылға дейінгі көптеген жанрдағы шығармаларына зер салсақ, жаңа өкіметтің өмір-түрмысының кейбір «көлеңке жақтарын» шенегені аз-кем болса да кездеседі. Өкіметтің негізгі кағидаларын іске асыру әр жазушының алдына қойылған міндет десек те, бұдан кейінгі шығармаларында саяси тақырыпқа жазылғандар кейінге қалдырылып, сол тұста халықтық түрғыдағы мұраларға көніл бөлу тенденциясына ойыса бергенін көреміз. Баска шығармаларын айтпағанда, 1935 жылдан 1937 жылға дейінгі жазғандарында -«Дала», «Күй», «Күйші», «Құлагер», «Аққала» (аштық жылдарындағы кайғылы оқиға суреттеледі, бірақ баспа беттерінде жарияланбаған) поэмалары, «Исатай-Махамбет» пьесасынын либреттосы соның жарқын дәлелі болса керек. Аталған туындыларды жазу барысында халықтың ғасырдан ғасырға сақталған игі дәстүрінің қозғаушысы болғанын көре-

міз. Алайда айнала қоршаған ортасы да сол касиетіне өзіндік күш бергенін төменде берілген жолдар жоққа шығармайды.

Фатима Ғабитованың Ілиястан қалған мұраны көзінің қарашығындай сақтап, кейінгі үрпакка шашпай-төкпей жеткізгені елерліктей еңбек деп біліп, есімін ардақтауға тиіспіз.

1995 жылы көп уақыттан бері басылмай келе жаткан естелік, эссе жанрында жазылған кітабы жарыкка шықты. Еңбекте бүрын-сонды айтылмай, жазылмай жүрген көпке мәлімсіз жайлар айтылып, талай құпиялардың сыры ашылуына мұрындық болған-ды. Соның бірі — жоғарыдағы сурауымызға жауап боларлық бірлі-жарым деректер кездеседі: «Ол өзінің кунделік өміріне әсіресе соңғы жылдары (1935 жылдан бастап) аса жауапты карайтын да, жазғандарына канағаттана қоймайтын»<sup>1</sup> дегені, «Жолдастар» романына катысты болуы әбден мүмкін. Өйткені «Жолдастар» романыцда жарым-жартылай кеңес өкіметінің жоғын жоқтар элементтердің басымырақ болып түрғаны жасырын емес. Оған кейінірек тоқталамыз.

Ал екінші кітапта өзі айтқандай «... тұтасымен Қазақстандағы азамат соғысы, халық шаруашылығын калпына келтіру дәуірі» айтылмақшы еді. Бірак сол дәуір жөніндегі кітапты кешеуілдетуді жен көргенге үқсайды. Бұл бір. Екіншіден, сол кезде Максим Горькиймен кездесуі де талай ой түсірген сияқты.

«... 1934 жылы августың 20-сында Москваға карай жолға шықтық»,<sup>2</sup> деп сөзін жалғайды Фатима Ғабитова естелігінде. — Менің әсіресе есімде калғаны — Горький бізді аса кішіпейілділікпен қарсы алды. Ілиястың творчестволық жоспары туралы сұрастырғанда, Ілияс «челюскиншілер» жайлы поэма жазып жүргенін айтты. Алексей Максимович біраз ойланып тұрып: «Халық әлі де сіздің өз халқыңыздың әдет-ғұрпын, сыр-мінездерімен жете таныс емес. Сізге, меніңше, алдымен өз халқыңыздың әдебиетін жұртқа таныстыруыңыз қажет. Асылы, ең алдымен өз төңірегіңізден іздеу лазым сиякты, — деп, ақыл-кеңесін берді. Алексей Максимовичтің осы пікірі Ілияс творчествосының арнасын мүлдем өзгертгі. Ілияс «Жорық» поэмасынан кейін өзіне жете таныс емес сірә да бір жайды жазған емес».

Осы түста баска жанрдағы шығармаларымен бірге «Жолдастар» романы да көлеңкеде қалып қоюы мүмкін.

«Жолдастар» романының біршама кейіпкерлері мен сюжет желісіндегі оқиғалар өмірде, тарихта болған. Оны жазушы әр кейіпкердің өз аузынан естіп отырғандай күйде жазса, кейде болуға тиісті оқиғалардан алып жазады. Сонымен бірге оның жас кезіндегі ауыддағы кергенбілгендері де шығармасына өз жәрдемін тигізіп отырады. Тіпті, қоғамға

' Ғабитова Ф. Альппар тағдыры (күнделік дәттерінен). Алматы, Жазушы, 1995, 114-6. 2 Бұл да сонда. 意識心

 $\overline{7}$ 

жат пиғылды барымташы, каракшы, ұрлықшымен де сөйлесе жүріп, көп детальдарды аныктап алғаңцығы сезіледі.

Жазушының жеке мұрағатындағы қолжазба, койын кітапша, жолжазба сиякты 12-ге тарта күнделіктеріндегі жазылған жайлар осы ойға еріксіз жетелейді. Мәселен, «1916 жылғы көтеріліс жөнінде есте қалғандар», «М.Тәтімовтің 1919-1921-жылдардағы азамат соғысына қатысушы жайлы шағын естелігі» дейтін жазба, «Хажының ұрлығы» деген жазба (Қоянды жәрмеңкесінен малшылармен бірге қайту туралы), 1916жылғы Жаркент уезіндегі көтеріліс және тағы басқа халық ішіндегі көнекөз қария, оқиға ішінде болған адамдармен әңгімелесуі, көптеген жерлерде болуы — романға шикізат, кажетті мәлімет болғаны анық.

Жазушы осы жиналған деректерді ысырап қылмай, бәрін ретіне карай окиғаның басталуы, дамуы, шиеленісу і, шарықтау шегіне дейін жоспарлап, әркайсысын бөлшектеп алып, өзіндік эскиз жасайды. Мәселен, «Жолдастар» романының мазмұны туралы» деген жазбасында романның кыскаша, ең негізгі кезендерін жазып шыққан соң, басты кейіпкерлері — Сатанның, Марданның, Мәмбеттің образдарына тоқталады. Онда олардың бет-әлпеті, мінез-кескіні, окиғадағы орны, істеген істері мен қызметтері, айналамен байланысы тәптіштей жазылған.

Жазбалардағы оқиға мен шығармадағы оқиғаны салыстырғанда көп ұқсастықтар кездеседі. Мәселен, М.Тәтімовтың басынан кешкендері, Семей, Қаркаралы, Омбы калаларында көрген окиғалары романдағы Мәмбеттің образын жасауда пайдаланылған. Соған қарағанда, Мәмбеттің прототипі Мұхаметкали Тәтімов болуы да ықтимал.

«1916 жылы Орынбордағы учительский семинарияны үздік белгімен аяқтаған Біләл Сүлеев кара жұмысқа алынған қазақтарға мыңбасы болып Минскіге барады», ' — деген дерек Фатима Ғабитованың кітабында айтылады. Шығармада Мардан қара жұмысқа алынып, сол жерде жігіттер арасында сыйлы болады. Кейін ақпан төңкерісі болған тұста еліне аман-есен оралады. Марданның прототипі Б. Сүлеев болмағанымен, кара жұмысқа жегілген жігіттердің тұрмысын Біләл Сүлеевтен сұрап білуі де ғажап емес. Өйткені Біләл Сүлеев Ілияс Жансүгіровтің жакын ағайыны және өз тұсында көп араласқан адамының бірі.

Міне, осындай деректер мен окиғаларды топтастырып, хронологиялык тәртіппен романның сюжетіне пайдаланғанын мүрағат материалдары айкын аңғартады. Жазылып, әдеби өндеуден өткендерінің кейбір үзінділерін баспасөз беттерінде жариялап та отырған. Алғашқы үзінді 1934 жылы «Әдебиет майданы» журналының 3 - 4 сандарында, 18 — 21беттерде «Ақ вексель» деген атпен шығады.

<sup>1</sup> Ғабитова Ф. Альппар тағдыры (күнделік дәттерінен). — Алматы, Жазу-组织、锯形引 新兴 1995,  $130 - 6$ . шы,  $\bullet \bullet \bullet$ 

Романның прологы «Қызыл таң» деген атпен «Қазақ әдебиеті» газетінің 1935 жылғы 9 — 24 казандағы сандарында басылады.

Жазушы о баста бұл шығармасын үш кітапқа бөліп, трилогия етіп жазуды жоспарлағанға ұқсайды. Фатима Ғабитованың естеліктер кітабында: «Жолдастар» трилогия болатын, бітпей калган екі кітабының материаддары **бұл күнде Ілиястың** ез **мұрағатында сақтаулы»** дегені тегін айтылмаса керек.

Мұрағатта «Екінші кітап» (339 бет), «Үшінші кітап» (184 бет) деп белгіленген материалдар бары рас. Оның жайын жоғарыда атап өтгік. Сондықтан Ілияс Жансүгіров баспа бетін көрмеген шығармаларды трилогия деп атауға беттемей, бірінші кітабының шығуына орай оны роман деумен шектеледі.

Шыгармадағы Сатан, Мардан, Мәмбет образдары мейлінше нанымды, шынайы бейнеленген. Олардың әр қимыл-әрекеттері өмірге, шындыққа жанасымды суреттеледі. Жазушынын идеясы — осы үш кейіпкер арқылы жеке адамдар тағдырын бейнелеп, бүкіл елдің тарихын көркем шыгармамен керсету. Тек олардың революцияға, үлкен өмірге дайындығы гана жан-жақты жазылғанымен, оган қоян-қолтық араласып кете алмай қалып қоюлары, көштің барар жеріне жетпей, жарты жолда тоқырап тұрып қалғандай сезімде калдырады. Бұған шығарманың жалғасының табылмағаны да «кінәлі» сияқты.

Романда мінез-құлқы, сырт бейнелері әр басқа екі жүзгетарта кейіпкерлер қатысады. Олардың біреуі түрлі оқиғаларға белсене қатысса, екіншілерінің тек аттары ғана аталып кетеді. Кеп ретте Сатан, Мардан, Мәмбет әрекеттерімен байланыста ғана көрсетіледі. Әрқайсысының тандаған жолы, көздеген мақсаты әр баска болғанымен, басты кейіпкерлердің романдағы алар рөлі, орны шындыққа жанасатындай деңгейде пайдаланылган.

«Жолдастар» романында тарихи тұлғалардың есімдері де үшырасады. Жазушы Субайды бейнелей отыра, сол тустағы «Алаш» партиясының ірі қайраткерлері — Әлихан Бөкейханов, Ахмет Байтұрсынов, Міржақып Дулатовтарды жол-жөнекей атап өтеді. Сол тұстағы саяси ахуалға байланысты жазушы оларға бейтарап көзқарас танытады.

Романда үлкен орын алған кейіпкерлер — өздерінің бас бостандығын, тендігін аңсаған Күлзейне, Нәзипа, Күлән, Камаш сиякты қазақ әйелдері қанша арпалысып әрекет еткендерімен, өздерінің сүйгендеріне косыла алмай, өмірлері өкініш, налаға толды.

Жалпы романның өн бойында кезігетін қыз, ер кейіпкерлердің көбі эпизодтық қана рол атқарып, образ дәрежесіне жете алмай қалғанын

' Ғабитова Ф. Алыптар тағдыры (күнделік дәптерінен.) — Алматы, Жазу- $^{\prime}$  Бердібасв Р. Роман және жылы Алматы Жаң шы, 1995, 13-6.

 $\overline{9}$ 

көреміз. Бұған әлі роман жанрын толық игеріп болмаган кәсіби тәжірибенің аздығы да себеп болуы мүмкін.

«Жолдастар» романына арнайы зерттеу жасаған профессор Рахманқұл Бердібаев: «Ілияс Жансүгіровтің романы көп жағынан әлі де мәнін жоймаған, кезінде прозаның дамуыңца көрнекті рөл ойнаған шығарма. «Жолдастар» халық өміріңце өпшес із тастаған ұлы өрлеу, күрес оқиғаларына автордың каншалықты үлкен мән бергенін азаматтық анық түрғысынан да сипаттайтын ескерткіш»<sup>1</sup> — деп **бағалайды.** 

Романда астарлы әзіл мен қалжын, кекесін, мысқыл да кездеседі. Оның өзі оқырман көңілін жадыратады, еріксіз күлкі тудырады. Романның сюжеті баяу дамығанымен, кейіпкерлердің мінез-құлқы мен іс-әрекеттері айқын тәптіштеліп көрсетілгендіктен өзіне тартар есері мол және шыншыл.

Алайда сырткы мазмүны, тартымдылығы шығарманың тереңдігіне сәйкес келе бермейтін тұстары бар екендігін айткан жен. Үш негізгі кейіпкердің өмір жолын керсету үшін жазушы нақты суреттер мен бейнелеулерден ауытқып, образдардың мінез-құлқын ашуға тікелей қатысы жок шытырман оқиғаға толы сюжеттерді енгізгендігі романның логикалық байланысына едәуір ауырлық әкелген. Бір оқиға екінші окиғамен байланыспай орта жолда қалдырылып, сюжеттік желі дүрыс тартылмай, кейбір кейіпкерлер образдары қомақталмай қалған тұстар да кездеседі. Бүл көбіне романдағы «Мәуліт мейрамы», «Цирк», «Жөгер, жоғары шық!», «Тышқанға өлім, мысыққа ойын», «Парад, прошу!», «Кушақтан пышаққа» деген бөлімдеріне қатысы бар.

«Жолдастар» романы — әдебиет майданындағы проза саласы бойынша жазылған жазушынын ең түңғыш та ең соңғы көлемді шығармасы. Кеңес әдебиетінде осынау жанр отызыншы жылдарда кемелденді десек те, күрделі прозаның алғашкы тәжірибелеріңцегі осындай кемшіліктер сол жылдардағы казақ прозасының роман жанрындағы ортақ кемшілік екендігін әдебиеттану ғылымы жокка шығармайды. Қорыта айтканда, «Жолдастар» романы — қазіргі әдебиет әлеміне қоғам өмірінде болып өткен кыруар құбылыстарды эпопеялық үлгіде керсете алатын шығарма. Сонымен катар роман жазудың тын үлгісі есебінде көркем образ, жаңа түр, халқының тіл қазынасын шебер пайдалану тұрғысында да, өз дәуірінің үні, сыры мен шыны аскан шындықпен жазылғаны — казақ әдебиетінің алтын қорына қосылған елеулі үлес. Қазіргі кезде Ілияс Жансүгіровтің «Жолдастар» романы казақ прозасының тарихында елеулі орыш алады. Өйткені қазақ халқының өткен өмірі, оның революцияга келуі, қазақ төңкерісшілерінің калыптасуы туралы мағлұматты көп жағдайда казіргі және кейінгі үрпақ осы туындыдан алары сөзсіз.

## М.Имангазинов,

филология гылымдарының кандидаты

<sup>1</sup> Бердібаев Р. Роман және заман. Алматы, Жазушы, 1967, 35-6.

## ПРОЛОГ

Дала. Түн. Шуылдаған дабырмен оянып, далаға шықтым. Айдың өларасы еді. Көк көрінбейді. Бұлт қап-қара. Түпсіз терең түнде тұңғиық қараңғылық қырды көптен құшағына алған. Дауыл соғып түр. Дала дүр-дүр етеді. Әлде желдің үні? Әлде елдің үні?..

Ауыл ауыр қараңғылықта. Шу шығады. Не шу? Әлде жел қамысқа соқты? Әлде жылқышы ысқырады?..

Жел ішінен жарықшақ дауыс естіледі: не дауыс? Әлде қойшы айтактайды? Әлде қасқыр үлиды?..

Дауыс сыңқ-сыңқ жылағандай: бұл не? Әлде бұлақ сылдырайды? Әлде сатылған қыз жылайды?..

Әлдекім зірк-зірк етеді: кім екен? Әлде жел қдттылады? Әлде бай малшыларына ұрысады?..

Дауыс мекіренеді: әлде қой маңырайды? Әлде бақсы ойнайды?

Үн күңіренеді: кім ол? Әлде молда аят оқиды? Әлде жарлының жалғыз сиырын ауылнай әкетті?..

Ауыл шулайды: неткен әбігер? Не қораға қасқыр шапты? Не ел жігітін майданға айдауға жарлық тарады?..

Немене? Не дауыс бұл?

Бұл дауыс әлде желден шығады? Әлде елден шығады?..

Жел күшейді. Дауыл қаттырақ сокты. Аспан астан-кестен.

Дала алай-түлей. Көккүркіреді. Найзағай шатыр-шүтыр етті! Нөсер шүмектеді. Жауын төгіп-төгіп жіберді, ел сарыны сар-сар етеді. Бұл не сарын? Әлде селдікі? Әлде елдікі?

Даң-дұң, шу молайып барады... бүл не? Әлде Ертіс бұзылды? Әлде ел дүрлікті? Жоқ, алыста теңіз толқи ма? Әлде ашынғандар ұран сала ма? Әлде ақ патшаны тақтан түсірді ме? Әлде майдан-**DETSOY AT** 

Мынау саңқ-саңқ еткен кімнің дауысы? Біреу дабыл қаға ма? Әлде дауылпаз шакыра ма?..

Ия, ия, жаксылык! Бостандық... жел жаздікі сияқты. Мынау қыландаған таң ғой! Таң!.. Таң!..

Жоқ, жок... не боп кетті? Мен жаңылдым ба? Әлі таң белгісі жоқ екен... жел ұйтқып, терісіне шықты. Күн суытты. Қылау үшқындады. Қар жапалақтады. Алай-түлей боран түтеді. Қыр қараңғы. Түн түнек. Қас пен көздің арасы көрінбейді...

Не дауыс бұл? Шу күшейді. Кім ыңыранады? Кім күңіренеді?.. Көк күрсіне ме? Әлде зеңбірек атыла ма? Жер ыңқылдай ма? Әлде бомба жарыла ма?

Дала азан-казан. Әлде жел жынданды, әлде елге жау тиді?

Дала уһілейді. Жел ысқырады. Әлде ауылдың қойын ақ пен алаш әскері айдап барады? Әлде атамандар ел ерлерін атуға команда берді?..

Үн күңіренеді: бұл не? Әлде ауылды өлім басты? Әлде алаш казіреті құран саулатады?..

Үн ыңыранады: неткен үн? Әлде атамандар мүжықтарды сойып жатыр? Әлде ауылдың қыз-келіншегін ақтар рәсуалайды?..

Үн күбірлейді: не бұл? Әлде Алаш ақсақалы батаға қол көтерді? Әлде төңкеріс ерлерінің етіне Колчак қамшылары шыпшып етеді?..

Бұл кай жер? Ел қайда? Жылы жел соқтырған жаз қайда? Таяу калған таң қайда?

Кімдер шулайды? Не сарын?

Әлде жел қаралы? Әлде ел жаралы?..

**A** car!

Жел онына шықты! Дауыл қаттырақ сокты. Күркіреді. Найзағай шарт етті. Жел жылына бастады. Бұлт ыдырады. Жұлдыздар жылтырады. Уай, жарық дүние-ай! Қайдасың? Сағындық

қой!.. Аспан жалаңаштанды. Жұлдыз жарығы жерге түсті. Таң таянды. Көк қылаңдады. Ауылдың алды-арты айнала айқын көріне бастады.

Па, шіркін! Соғып түрған жаздың желі — қоңыр ескек екен ғой! Сок, сок, алтынкүрегім! Серпе соқ!..

Қашаннан кырды басқан соқыр түман серпілсінші! Соқ, алтынкүрегім... күре даланы! Көптен көздей тесік тастамай даланы басып жаткан шірік қар көк сокталансын... сорғала жаздыңжауыны... Сорғала!.. Самарканның көк тасы жібіп, сарыдаланың суы сарқырасын!.. Алты ай қыстай ауырған кара жер терлеп, сел-сел болсын! Жүйе-жүйесі босасын!..

Сок, сок, коныр ескек! Саған төсімді ашып, бір сүйсінейін! Саған ел сүйсініп, кыр исінсін!..

Аспанның алыс жиегінде көрінген таң барған сайын жайылды. Аткан сайын кызарды. Аспанды алқызыл нұрға бөледі.

Бүл не? Неткен қызыл? Бұл кызыл жарық келе жатқан таң ба, шығып келе жаткан күн бе? Жок әлде көтеріліп келе жаткан ту ма? Қаптап келе жатқан әскер ме?

Я сәт! Бергейсің! Берді ғой тілекті: қызарған нүр екен! Күн екен! Ту екен!.. Ту екен!..

Ел дүрлікті. Ауыл апыр да топыр. Қорыкқан да қуанған да бірдей. Ел алғашында сасып қалды. Ілгерілі-кейінді сапырылысты. Ерсілі-қарсылы ағылысты. Оттай қызыл таңға қарады. Нарттай қызыл туға қарады. Ту артындағы топ-топ қызыл әскерді көрді...

Ел үміті жарк етті. Дауыл шақырып, бұлт қуған Дауылпаздың даусы ел құлағына саңқ етті:

— Тұрындар! Жауды қуындар!..

i

Ел қуанышында шек жоқ. Құшағын жая қызыл туға жөңкілді. Ұрандап, шулап біздің ел де қызыл қолдың алдынан шықты. Дала дүрілдеді. Алатаудың сайынан, Сарыарқаның белінен, Арал, Балкаш көлінен, Сырдың бойынан, кырдың қойнынан өре түрегелген өңшең жалбағай тымақтар тұс-тұсынан қалың колға қосылып кетті. Ел мәз-мейрам...

Қызыл қол қырға қаптады. Қызыл тулар қыр аспанында бүландады. Дала кып-қызыл нүрға толды. Төңкеріс үраны даланы дүрліктіріп, шынайы бостандық барабаны қағылды.

Қыр халқы қайнап, қуанышы көкке шарпыды. Жерді дүрілдетіп, қызыл тудың астында қызыл жорыққа бірге аттанды ел.

Уа, шіркін! Жеттік-ау бұл күнге!.. Каптаған қызыл қолдың алдыңғы қатарында бірнеше адам көзіме оттай басылды. Өзіміздің жігіттер екен! Бес қару бойында, қызыл тудың соңында, майданның ішінде жүр екен...

- Жолдастар-ау, сендер қайда едіндер?

— Майданда едік...

- Жігіттер-ау, сендер кашан кетіп едіндер?

- Түнде кеткенбіз... біз кеткенде ауыл үйқыда еді...

- Жолдастар-ау, ендігі беттерің қалай?

- Бетіміз ілгері! Ілгері!.. Жау қуып барамыз. Ел бері тартсын. Тезірек үмтылындар!.. Анау қызыл туға таман үмтылыңдар!.. Ілгері!.. Ілгері!..

Кызыл ту көкке бұлқынды. Кызыл әскер ілгері жөнелді. Біздін ел де солай жөнкілді.

Мен де ілгері ұмтылдым...

# *<u>BACTAY</u>*

#### Бірінші тарау

Қоянды, жолың қатты, наның тәтті, Айдаймыз ақсақ койды, арық атты. Айдаған осы жолға кедейшілік Арқаның арқамызға қатты батты.

#### НЕ ҚЫЛАМЫЗ?

Жазғы түн. Кедей ауылдың ешкі-лағы корасында бір уыс қана болып ұйысып жатыр. Көкке тойған соң кара тіл болып көк жалаған сиырлар қазыққа байлаулы күйінде ыңқ-ыңқ етеді. Бірліжарым шолақ кісенін сылдыратып, ауылдың артындағы өзекте оттайды. Тәжидің көк қүнаны да сонын ішінде. Ит үрмей, қоңыз ұшпай, түн тып-тыныш бола қалған бір мезгіл еді. Ауылдың көбіақ ыстығын ішіп, отын сөндіріп, төсекке кірген. Тек шеткі қараша үйдің кай жағынан қарасақ да оты жылтылдап, әлі жатпағандығын білдіреді. Оты бір басылып, бір жанады. Бұл үйдің сауыны коңыр сиыр мен төрт ешкінің сүті өзінен аса су қосылып пісірілген. Ол сүттің ішкенінен қалғаны топатай шелекке үйыта салынған. Көп үзамай бұл үй де тынышталса керек...

Жатуға ыңғайланып отырып Тәжи былай деді:

— Әркім-әркім кой алып, бағып жатқан көрінеді.

- Ей, балам-ай, бұраудың да сүрауы бар ғой. Есепсіз дүние бар дейсің бе? — деді Тәжидің шешесі Сәтбала.

— Неге, пайдасы болмаса бекерге біреудің аманатын ала ма? деді Тәжи.

— Кім-кімдер алған екен?

– Имаш та, Сетік те, Сәрсенқұл да, Қазыбай да жиырмалапотыздап кой алыпты. Пұшық Иса да бүгін «он сегіз тұяқ алдым» деп айтып барады. тали контренен тольн житкан кылметич

— Байғүс-ау, өзгенікі өзге, пұшық қайтеді оны? Біреудің малын бакпак түгіл өзінің аяғын алып жүре алмайтын шу аяқ сорлы. «Қашарында қашарсын, лақтарында қайтерсің?» деп, алмақтың да салмағы бар емес пе...

– Қыс жақсы болса кайтеді? – деп Тәжи езулеп болмады. Шешесі аз отырып:

— Онла сенің де «алсак» деген ойың бар ма? — деді.

- Тап «алсақ» деп жіп тағып отырғаным жоқ. Тегіндегісін айтқаным ғой... Жанның бәрі алып жатқан соң...

Тәжи от басын шүқылап біраз отырды. Оның ойға қалғанын сезіп, шешесі де жүбап қайырмады. Не мезеттен соң:

— Қайдан білейін, балам, өзің білесің, — деді. Тәжи бағанадан бергі екіұшты сөзінің бір сабағын тапқандай болып сөзге кірісті:

— Апа, мен екі ойлы болып отырмын. Бірсыпыралар қой алып бағатын болып тіршілік істеп жатыр. Ал қыстай біз не қыламыз? Жер шөбі бар. Сатанды биыл біреуге жүргізбей-ақ үйде ұстасақ деп едім. Былтыр Әділханға жүргіземіз деп жегеніміз желкемізден шыққандай болған жоқ па? Не киімге, не тамаққа жарытпай, дертті болып кете жаздады. Онан да осы жүрт алып жатқан қойдан біз де алып бағатын болсақ, айына серкештен жалға жүргеннен тиімсіз бола ма деп көңіліме келеді. Тегі, ойласайык дегенім ғой...

Сатан ағасының бұл сөзін төсекте жатып тыңдады. Оның ойына әлденелер түсті:

«Үйдің іші мені Әділханға былтырғыдай жүргізер ме екен, жок өзге біреуге берер ме екен? Егер жүргізетін болса енді кешіктірмес кімге жүргізсе де, бірақ Әділханға бармасам екен. Ай, Әділханның үйі-ай! Татты-ау тандайға... Біздің үй мына қойды алатын болса, онда менің өзге біреуге жүрмегенім ғой... үйде боламын да. Үйде болсам жақсы болар еді. Егер бұл қойды алмаса, онда Сатан бұл үйде отыра алар ма екен? Қысқа қарсы біреуге ақыр жалдайды ғой... Онсыз біздің үйдің лажы бар ма?..» Сатанның үйінен ұзап шығып, жігіт болып жалшыға жалданғаны өткен жылы ғана. Ол Әділханға жүріп, қой баккан. Бақканда, тек аты қой бақты ғана болмаса, қоймен қоса талай ауырлықты көтерген. Толып жатқан қызметтерді атқарған болатын.

Алғаш кісі есігіне жүрген жас жалшыда қақас ой, қалытқы мінез бола ма? Бас білігі тайлақтай бала қойшыны көрінген кісі жұмсап, мейлінше мінген. Ерте өргізіп, кеш қайтаратын үш жүз қойдан басқа суға да, отынға да, ауылдың атын суғаруға да, күл шығаруға да, итке тамақ құюға да үлгіретін осы Сатан еді. Әсіресе төренің тоқал катыны бала қойшыға жайсыздау тиген. Сөзге ілінісіп біржола иыктап алған. Тіпті, кейде тарылып кеткенде «әкеден жібереді» дегенді де сырттан естіп, Тәжи інісінің алты айдан әрі калуына ырзаласпай, қой қоздап болған соң Сатанды үйге шығарып алған.

Сатан содан бері үйде. Екі айдан бері мойны босап, ерте жатып, кеш тұрып, кедей кербездіктің біразын істеп, домбыра тартып, ауыл қыдырып, аунап-қунап, көңілі көбеңсіп қалған еді. Сүйтіп жүрген Сатанга Тәжидің тағы қылтылдатып отырған міне бір «қой алу» деген сөзі бостаншылығын тағы жойып, басын байлайтын сияқтанды.

Бірақ ол қанша ойласа да өзін енді ойынның баласы емес, жұмыстың жігіті деп сезе бастаған еді. Тәжи ағасы тағы біреуге жалдап жібермей, мына қойды алып бақтырса, қайта Сатан жанына жағымдырақ тимекші. Онда Сатан үйде болады. Біреудің отымен кіріп, күлімен шықпайды. Киім-кешегі жаман да болса, жыртық болмайды. Мынау шешесі жыртылған жерін бүтіндеп отырады. Төңіректегі үйір құрбыларымен бірге болады. Сондықтан Тәжи мен шешесінің қой туралы сөйлескен сөзін Сатанның құлақ түре тыңдайтын қисыны бар еді. Ол сөз аяғы неге соғар екен деп ентелене тыңдады.

— Сонымен біз де қой алып баксақ дейсің бе? — деді шешесі.

— Менің ойым осыған кұлап отыр, ақылдасқанымыз ғой, апа, — деді Тәжи.

— Сатанныц үйде болғанын мен де жек көрмеймін. Өлім бар

да каза бар... бір жерде **болғанға** не жетсін? Жалғыз-ак менің ойыма келетіні — алған аманат қойды аман-есен бағып, қыстан шығара аламыз ба?.. Жауға, жұгка ұшыратып, борышка байланып қалмасақ деймін...

- Менің алғым келеаі. Көппен көрерміз, апа, жұрт алып жатыр ғой...

— Өзің білесін, балам, — деп шешесі түндік жабуға тұрды .:

 $2 - 20$ 

Сөз тұжырындысы болған сияқтанды. Тәжидің ақылдасатыны шешесі еді. Шешесінің «өзің білесіңі» — қойды «алсаң алдың» ырзалығы еді. Мүны Сатанның іші сезді де, бүркене беріп жымың етті.

Алакөлеңкелі түндегі оттың жарығындағы кедей үйдің қабағын салбыратып ойға қаддырған «не қыламыз?» Сәтбала кемпір баканының басына ілініп көтерілген түндікпен бірге бүрқ етіп тысқа шығып, тыныс бергендей болды.

От сондіріліп, түндік жабылып, үй іші ұйқыға кетті.

## АҚ ВЕКСІЛ

Таң атты. Күн шықты. Ауылдың азын-аулақ қой-ешкісі, артында қалған қозы-лағына маңырай-маңырай өріске кетті. Ауылдан аяңдап шыққан сиырлар қоқтыларға түсіп, қияқтарды ұзын тілімен орап бауыздауға кірісті. Қоңыздар дырылдап ұшып, шыбындар быжылдап, жан-жәндік тіршілік талабына ұмтылды. Топатайдағы шалап-айранның беті ашылып, тостағанға қүйылып, қараша үйдің іші оразасын ашты.

Күн шығысымен-ақ жалақ жауырына үймелеген шыбыншіркейдің әлегінен сипанып оттамай қалған көк құнанның кісені алынды, үстіне ер салынды, оның белуарына мініп, тарс қамшыланып Тәжи тағы жәрмеңкеге жөнелді. Біраз жүрген соң ұзын жолға түсті. Базарға бара жатқандардың біріне-бірі қосылып, біреулер озып, біреулер кейіндеп, жәрмеңке жатқан жердің кезеңіне шықты.

Тәжи қырсау көк құнанмен кезеңге шыққанда, жәрмеңкенің кайнап жатқан кезі еді. Кең алап. Жан-жағы қоңыр-қоңыр белец, аяқ жағы **жарқыраған** үлкен көл. Келді айнала жапырлай қонған ел. Жәрмеңкенің өз көрінісі мына белдің үстінен караган Тәжиге жылқының иіруіндей қайнап жатқан қара құрық жиын екендігі ғана байқалды. Ортасында ағарған шатыр үйлер, жыпырлап тігілген үй, ұзын сырғауылға орнаткан жәрмеңкенің жасыл ала жалауы гана алыстан көзге айқындап көрінді. Тәжи көк құнанды тебіне-тебіне жәрмеңкеге кірді. Ерсілікарсылы жосылган аттылы-жаяу, арбалы кісі, топырлаған төрт

түлік мал, ағылып жатқан жүкші, жүргінші жол бермейді. Жәрмеңке шаны аспанға шықты. Көшелеп тігіп тастаған үйлер, шатырлар, есіктерін ашып тастаған үлкенді-кішілі үңірейген лапке, дүкендердің үңірейген түрі Тәжилерді «көк құнаныңмен қоса жүтам», — деген жалмауыз сиякты. Түйе бақырткан, тері сүйреген, аттың тісін ашкан, қой қосақтаған, кездеме кездеген, бакал қыдыртқан адамның алыс-берісі құжынап, бейне кара құрттың үясын еске түсірді.

Тәжидің күнде келетін базары бұл. Бір тиын саудасы болмаса да, көк құнанмен күнде осында келмей көңілі көншімейді. Ол біресе мал базарына барады, біресе үлкен магазиннің ішіне кіреді. Біресе қымызшыға кіріп, біреулермендәм татысыш калады. Біресе көк құнанның үстінде ұзақ күнге салбырап жүреді де қояды. Ерні кебірсіп, кешке шейін қаңғырады. Тәжидің базарға келгендегі ең керекті нәрсесі — қымыз бен насыбай. Кейде осы екеуіне де ақшасы болмайды. Ақшасыз кісінің базарда маса қүрлы қаукары бола ма? Кым-қиғаш қырғын соғыстың ішіне құр қол кірген кісідей көрінгенге көзтүрткі, мүгедек адам болады да қалады. Тәжидің көп жүрісі осы. Тек сорлы көк құнанды күнде оттатпай, көзі сүзіліп, кешке үйіне қайтады. Бұл бір Тәжи емес, сол төңіректегі көп қазақтың күні сонымен өтеді. Тәжи бүгін базарга бос келген жоқ. Өзінше үлкен жүмыспен шыккан. Сондықтан ол бүгін күндегідей көшенің келген жерінен салбырап жанжағына қараған да жоқ, құнанды қузай камшылап, тура базардың шетіндегі әдемі ақ үйлерге, абылайшаларға таман тартты.

Бұл қатар Жетісу байларының жатқан үйлері. Жылда Қоянды жәрмеңкесінің базарын бермейтін Матайдың байлары: Сарман, Ырысбек тұқымдары — осы қостар. Байлардан Қапалдың Шаяхметі, Шүбарағаштың Құсайыны, Ақсудың Абырамы, Кызылжардың Сүлеймен, Сыдығы — бәрі де өңшең қумүйіз саудагерлер, қойлы көпестер. Жәрмеңкеге түскен жүн-жабағы, қылқыбырдың қожайыны осылар. Тәжи осылардың алдынан көк құнанмен көктей өтіп, Шалматайдың қосының артындағы мама ағашқа келіп торс етіп түсе қалды. Атын байлап, қостың алдындағы кездеменің ортасында кеңірдектеп отырған көп кісінің касына келді. Жайғандары қағаз, қаққандары шот, көпке шейін Тәжиді ескерген кісі де жоқ. Ол көзі жаудырап есік сыртында

отырды да қалды. Осы кісілердің барлығын да қабағына қаратып, жастыққа шынтақтап, шот қағып жатқан жасыл барқыт такиялы, арық қара сұр саудагер казақ — Тәжидің іздеген адамы осы еді. Оған жұбаптаса алмаған соң, оның аузының босауын күтті.

Көп күттіріп, мырзадалаға шыққанда, Тәжи жұмысының сәті түскендей, сөйлесугеайналды. Сәлем берген соң, сағат бауы салбырап тұрып, кусырылған танауымен тыныстап, сұр қажы Тәжидің сөзін тыңдады:

— Мен сізге келіп едім.

 $-$  Kimci $H$ ?

- Қаракесекпін. Ауылымыз осы тұста болады. Әділхан төрелердің жақынымыз.

— Не жұмыспен?

- Нашар адам едік. Әйтеуір, «балдан тамады, байдан жұғады» дегендей, сіздерді тыныс көріп, үйден аяндап шыққаным...

— Не кажет?

— Біздікі-ақ кедей қарекет қой... Сіздер аманат бағуға қой қалдырып жатыр деген соң, жұрт қатарлы мен де азын-аулақ қой алып бақсам деп едім...

— Жерің қандай?

- Жеріміз шүрай, мынау көрінген кереге қоңыр тау. Қыста қар жатпайды. Күнгейдің бәрі жайылыс болады... — деп Тәжи қолымен тауды нобайлай бастады.

- Кепіл табамысың?

Тәжи бөгеліп қалды. «Кепіл» деген салғаннан Тәжидің ойына оңай түсе қоймады. Бүған кепіл боларлық кісі кім? Әділхан ба? Нұрбек пе? Олар қалай кепіл болсын?..

• Бай сөздің соқасын өзі түзеді:

— Сенің әкең аты кім?

- Бөлеген. Менің әкем сіздерге дәмдес болған, сіздердің малдарынызбен әлденеше рет осы Қояндыға келіп жүрген... Әкем маркум сіздерді аузынан өлгенше тастамай кетті ғой...

— Е, сен шүбар Бөлегеннің баласымысың? Білеміз әкенді. Байғүс адал адам еді. Сен неше ағайындысың?

- Екеуміз. Ер жетіп қалған бір інім бар.
- Егер кепіл таба алмасан, былай да азырақ мал қалдыруға болады. Бұрын дәмдес болған адам екенсің... 25 далы алық

— Өзім де соны тыныс көріп келіп едім.

Расында Шалматайдың кепіл сұрағаны — бергенін бұлдап беретін әдісі еді. Ол Тәжиден кепіл сұрап, кой беруді қиындатпақ түгіл, қалайда койын аманат бағуға үлестіруге өзі де ниетті. Байдың аманатқа беретін қойы да оншалық құнды койлар болмастан, базарға жарамай қалған ақсақ-тоқсақ, ауру-бүрак койлар болатын. Байлар мұндай қойларды жылдағы жәрмеңке тарқарда аманатка алушылардың аты-жөнін жаздырып, нотариус алдында бағам деген кісіге ақ вексілдеп бере беретін.

Жәрмеңкеге қойды көп әкелетін көпестің бірі — осы Шалматай. Тиыннан тиын туғызған қутұяқ саудагер. Бұл жәрмеңкеге жылына жетпіс мыңнан кем қой салмайды. Ол койлар қалай құралады десеңіз — тарау-тарау жолдармен келіп жиналады. Бойдақтын бірсыпырасы қолма-қол ақшаға алынған. Ол ақша түрлі алушылардың қойны-қонышында жүріп, талай елді аралаған болады. Әрине, ондағы кой алынған баға — мұндағы бағаның үштен біріне де жетпейді. Қойдың енді бірсыпырасы — қажының коскос қойының қозысынан өскен бойдағынан кұралады. Қойдың енді бір тобы — өткен жылғы сауданың несиесінен жиылады. Койды жаз шығарып беруге кездемеден, шай-қанттан, бас, ұлтаннан бай несие берген болады. Қойдың төртінші түрлісі — «қызыл қозыдан» құралады. Ол «қызыл козы» дегеніңіз — тумақ түгіл, әлі күйегі алынбаған қошқардың беліндегі козыға байлар теңгелеп-тебендеп ақша берген болады. Ол ақшалар өзінен- өзі коздап, бүзаулап, мал боп, Шалматайдың жәрмеңкеге айдар кезінде маңырап, мөңіреп, жидашының алдына түседі. Одан арғы койлар кезден кертіп жеп, қолма-кол сатқан товардан, даудан өнген, көпиелі малдан, бірі екі болып өндірілген тілхаттан, айып-анжыдан, күнде балалаған парадан, қойшы-қолаңшының ақысынан, тағы-тағы баскалардан сәті түсіп, өніп, қорланып, қой болатын еді, бұл қойлардан басқа мыңдаған ірі қарамен, банкені буындырған ақшамен, тері-терсекпен, жүн-жабағы, қыл-қыбырмен келіп, Шалматайлар осы Қоянды жәрмеңкесіне килігетін еді. Жәрмеңкеде жаздай жатып, малын саудалап, базарды қолдан таратып, көп товармен Шалматай сықылды Жетісу байлары кейін қайтатын еді. Қайтарда саудадан бұрақ қалған ақсақ-токсак, ауру койларды ондап-жиырмалап, Қоянды маңындағы елге ақ век-

сіллеп тарататын еді. Мына Тәжидің Шалматайға келіп, «аламын» деп өтініп отырған қойы осындай брак қойлар еді.

Тәжидің жолы болды. Шалматай бай «кепілсіз-ақ жиырма қой берейін», — деді. Аяғы құрттаған ақсақты, күркілдеп жөтелген көксауды бағып-қағып, жұттан аман, жаудан түгел келесі жәрмеңкеге сатылуға дайындап тұруға Тәжи міндеттенді. Қой жоғалса, өлсе - төлеулі. Байдың бұл койлары суға салса батпайтын, отқа салса жанбайтын бір жаны темір қойлар болды. Бұл қойлар ақ сүйек боп жұтатқан қысты да қыстырмайды, топалаңдатып ауырмайды да, қасқыр жесе де өлмейді. Ұрғашы қойдың өсімін және санайды. Ак вексілмен құны кесулі тұр.

Ал Тәжидің вексілді қойды баққандағы ақысына алатыны үш қой және қойдың күзгі жүні. Осындай шартпен Шалматай әлденеше жүздеген бұрақ қойды Қояндының айналасындағы арғындарға таратып болып қалған еді.

Шалматай Тәжиге довернейін қосып нотариусқа жіберді. Аузы астығын алған ұрадай опырайған кәрі нотариус Тәжиден аларын алып, жиырма қойды ақ вексілге қондырды.

Тәжи іс біткен соң Шалматайдың өрістегі қойынан қой алуға, көк құнанға ашасын артып, қырға шықты.

# БАЙҒА НЕ АЙТАМЫЗ?

Тәжи ауылына қайтып келеді. Өңшең ақсақ, соқыр, тентек, көнтек, құрттаған қойлар жолда жүрмей көп азап шектірді. Ақсақтың аяңымен отырып, ымырт жабыла ауылына азар келді. Байдың базар сілікпесі өңшең сұңқадам қойлардың түрінен Тәжилердің бес-алты ешкі-лағы пысқырып, біраз жатырқасты. Сейтсе де есік алдындағы қой басы құралып, қараша үйлердің

#### қорасы қорланып қалды.

Тәжидің үйіне қоймен бірге азап та келді. Сатанның шешесі сол түннен былай түнгі күзетке белін буып кірісті. Таң атқанша кірпік ілмей, жұлдыздарды батырып, таңды атырып, күнді көзінен шығарды. Күндегідей мамырап жатқан Сатанды оятып: — Түр, карағым, тұр! — деп күндегісінен ерте оятты. Сатан ұйқылы көзін аша алмай: , u, a atamento monti

— Апа-ай, кішкене қоя тұршы! — деп маужыраған еді, *u*eureci:

— Түр, созылмай: «белгілі қойшың жоқ болса, белінді бу да қойға бар!» — деді. «Қой» деген сөз үйқыны шайдай ашып, Сатан салбырап түрегелді.

Содан былай Сатанның күндегі күні осылай болды.

Сатан аманатка алған брак қойларды жаздай бакты. Міне, жаз өтіп, жер шөбі қурап, күз болуға да айналды. Қойдың саны барған сайын құлдырап, азая бастады. Аз ғана қойды айналдырушы көбейіп, басына қарай шығыны аз болған жоқ. Тәжи, Сатандар қанша қақақтап, аманат койдан қорқып, жаны қасам болса да, қой басын аман сактай алмады. Ойдағы жоқ жерден пәле-қазаға үшырап, жөні табылып кете барды: алдымен тығыршық мүйіз қүрттаған көк тұсақты сиыр сүзіп өлтірді. Боз ісекті қасқыр жеді. Ала саулықтың желіні ісіп, жарылып, жаздай қүрттап, қатып барып өліп кетті. Күзге таман үш қойды, Тәжидің сиырын коса, үры әкетгі. Кер қасқа түсақ қақтығып, Әділхандардың қойына кетіп қалып, аяғы ол да табылмады. «Сірә, жеп қойған шығар» — десті. Ел куземін алып жатканда Сатанның шешесіне сүзек сап ете түсіп, өлім аузынан қалған соң көнтек көк азбанды қалжаға жеп көтерілді. Көп жылдар көрмеген Тәжидің заводтағы қарындасы амандаса келген сон, оған тышқан мұрнын қанатпай қалай отырсын, солтақ ісек соған сойылды. Екі қойды шаңырақ ақшадан қысылған соң Тәжи калаға апарып сатып, рамат ақшасын төледі. Қыс келген соң қазақ тілін тістеп қызылсыз отыра ма? Тентектен жазылған көк төбел күнан қойды Сатан үйі сорпаға сойды. Сүйтіп, қой алғаш қолына келгенде қалтырап күткен Тәжилер барған сайын еті үйреніп, қорадағы қой колдағы ақшамен бірдей болып, ақ вексіл екендігі естен мүлде шығуға айналған еді.

Сонымен Сатан жайған жиырма бұрақ қойдың жан-жағы-

нан тиген қасқырдың тісі, ұрының қолы, қонақтың пышағы, ауылнайдың мері, аурудың шығыны, қыстың аларманы — бәрі араласып, бұлар қыстан үш-төрт-ақ кой алып шықты. Сатан үйінің мұндай аманат малды азайтып алғанына көнілдері қатты қабаржып, байға қалай есеп берерін білмей кысылатын еді. Жәрмеңке ашылып жатыр, еңді байдың адамы келеді. Тәжилерден қойын сұрайды. Қойдың орны жоғын қайдан табады?